## **Installing Uptime Infrastructure Monitor on 64-bit Red Hat Enterprise Linux 6**

If you are using the 64-bit variant of Red Hat Enterprise Linux 6.0 on a 64-bit architecture, ensure you have the following 32-bit libraries installed before installing Uptime Infrastructure Monitor:

- glibc-2.12-1.7.el6.i686.rpm
- libstdc++-4.4.4-13.el6.i686.rpm
- libuuid-2.17.2-6.el6.i686.rpm
- nss-softokn-freebl-3.12.7-1.1.el6.i686.rpm
- zlib-1.2.3-25.el6.i686.rpm
- ncurses-libs-5.7-3.20090208.el6.i686.rpm

If you are missing one or more of these libraries, you will encounter problems either during installation of Uptime Infrastructure Monitor, or when accessing the Monitoring Station after installation.

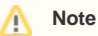

The version and release number for each library is required for Red Hat Enterprise Linux 6.0. The Monitoring Station should continue to work correctly if you use later versions of these libraries with either RHEL 6.0 or subsequent releases.